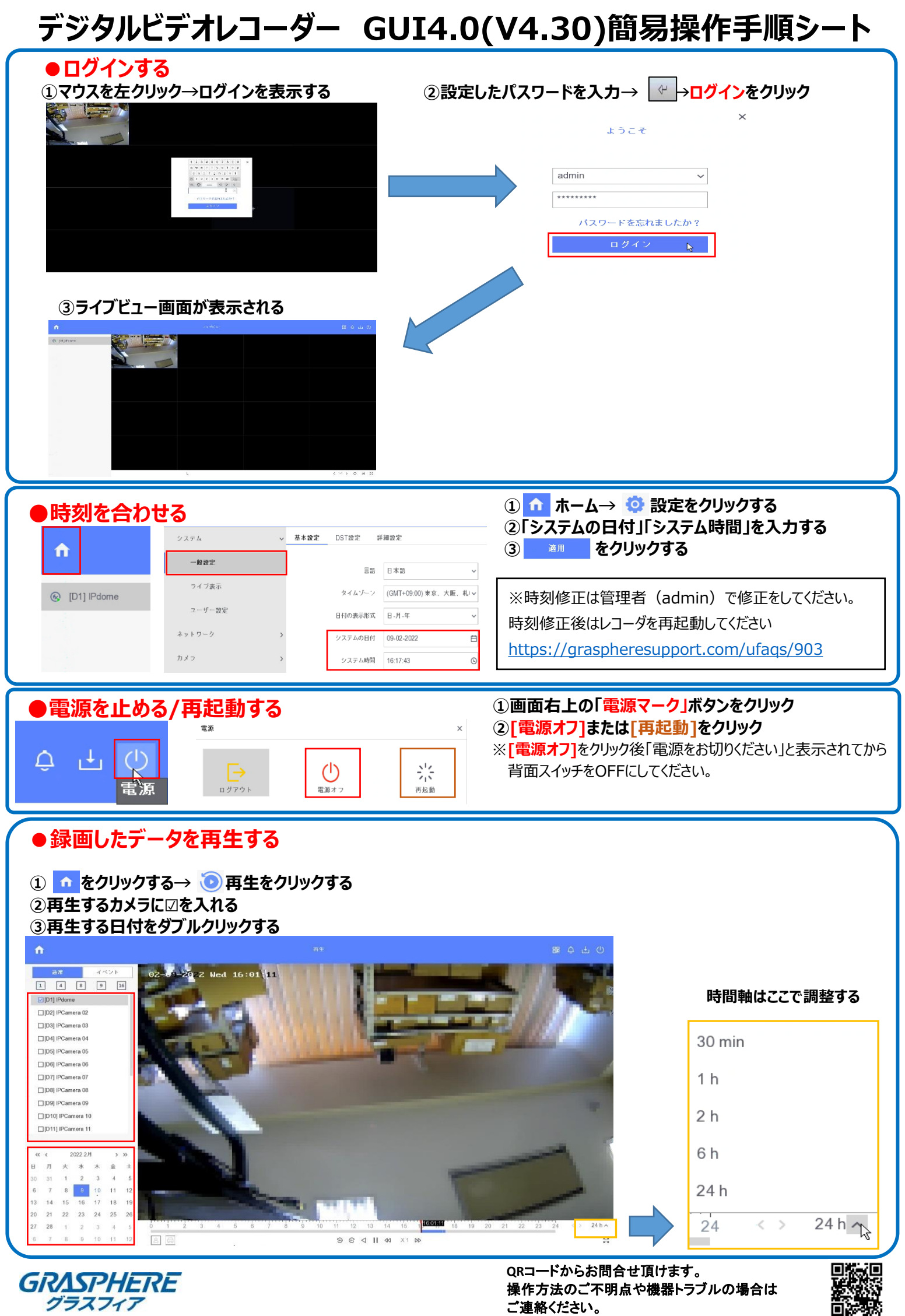

操作方法のご不明点や機器トラブルの場合は ご連絡ください。

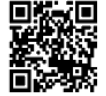

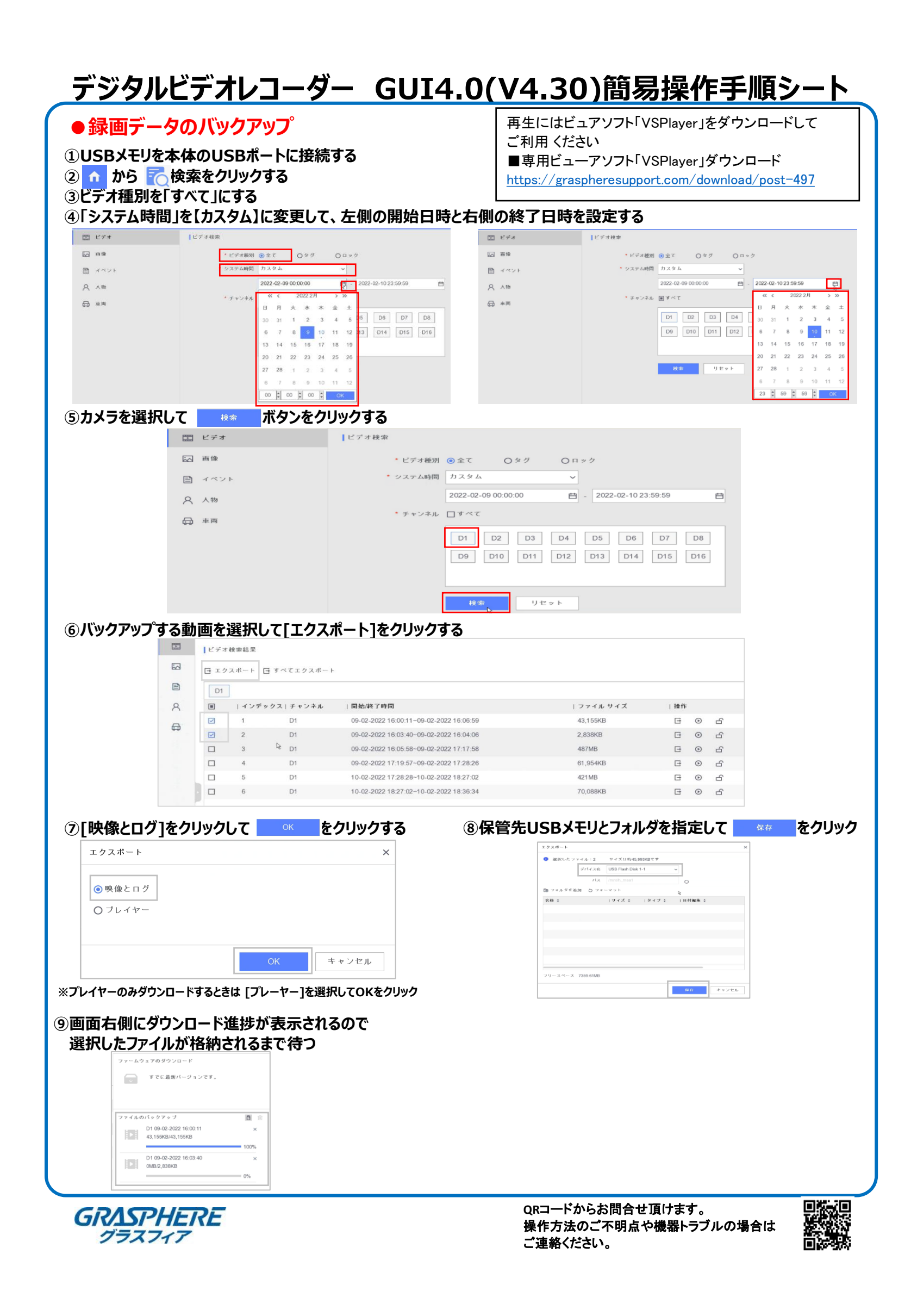